# Not Another Microprocessor Emulator User Manual

Revision 1 20 May 2019

# **Full Opcode Reference**

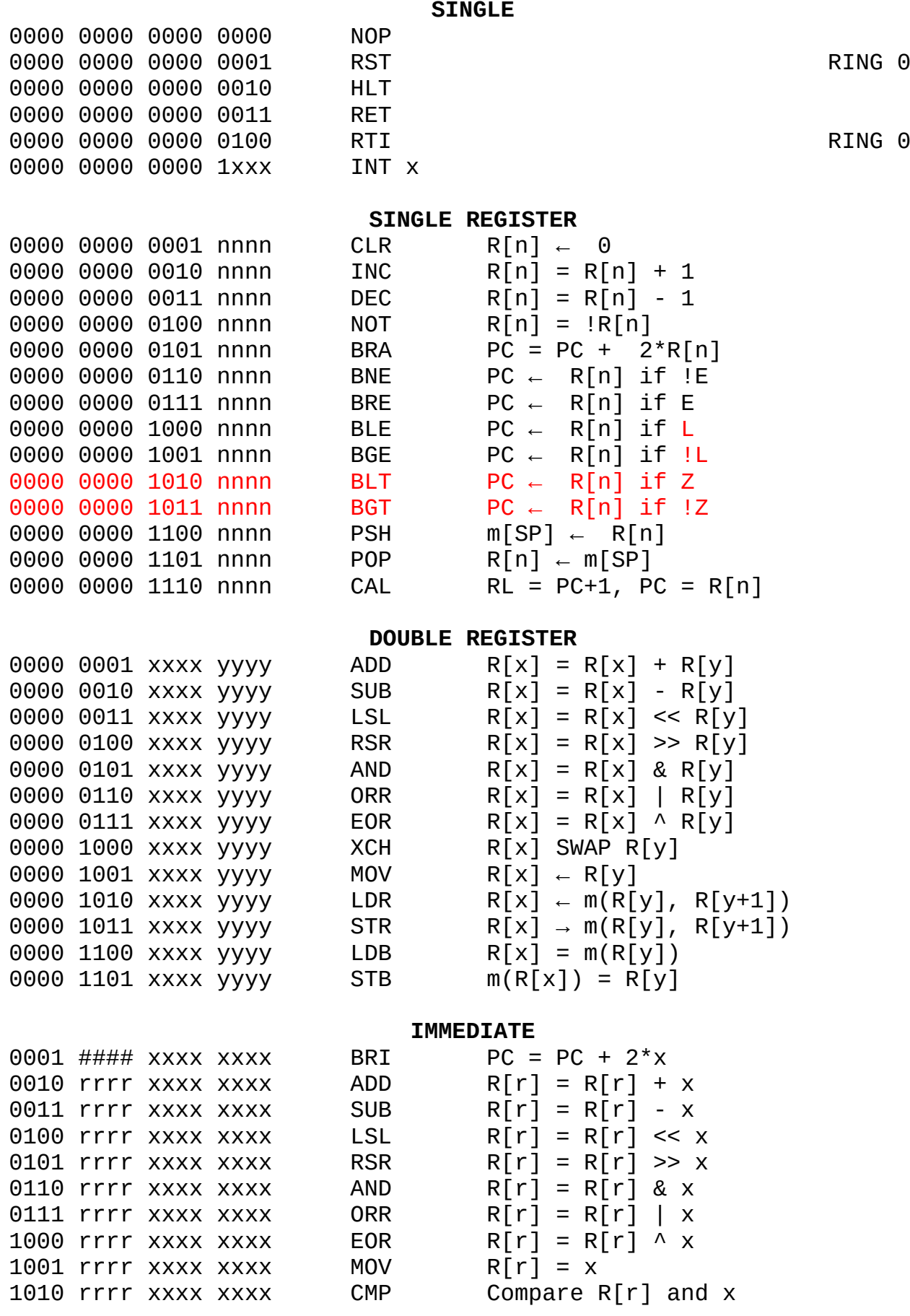

### **CPU Architecture**

NAME is a 16-bit CPU structured for highest simplicity. All instructions are 16-bit constant length, and all registers are 16-bit wide. As the address bus is 16 bits wide, there are 64 Kilobytes of addressable memory, which is split into several distinct portions, as shown in the following table:

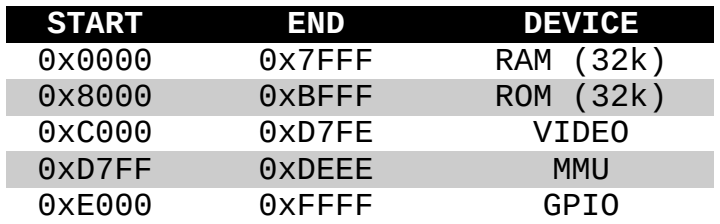

**RAM:** Upon startup, RAM is cleared.

**ROM:** Prior to loading the CPU, the image file "rom.bin" will be loaded into ROM memory. Mindful of the 4K ROM limit, should the file exceed this size, it will be truncated. **Writes to ROM are not possilble and will result in a bus error (System Interrupt 2).**

**VIDEO:** The video memory serves a 40x33 text-only screen with EGA color graphics modes. For more information on its use, see the *Video Device section*.

**MMU:** The MMU acts as an intermediary between user instructions and their impact on the internal states of the CPU. It contains tables allowing for the protection of memory based on the current ring level. For more information on this, please see the *Supervisor Mode* section or the *MMU Device* section.

**GPIO:** The GPIO device allows for input and output to certain devices.

When the CPU is started, it will begin in HALT mode, and no instructions will be executed. The CPU will also begin in supervisor mode. The program counter will begin at position 0x8000. Because instructions are 2 bytes wide, the program counter is incremented by 2 each cycle.

Note that the lowest 0x1000 bytes of RAM are reserved for system usage as follows:

- 
- 

0x0000:0x00022 Interrupt Vector Table → 0x0000:0x0010 System Reserved Interrupts → 0x0010:0x0022 User (Software) Interrupts

### **Supervisor & User Mode**

The NAME CPU implements certain protective features which can be enabled/disabled by entering or exiting supervisor mode (ring 0) and User mode (ring 1).

In supervisor mode, all memory locations and registers are writeable, and all opcodes can be used freely.

In user mode, certain registers are read-only and certain opcodes cannot be called. In addition to these protection features, while in user mode, the CPU will first audit the MMU before writing to memory locations. Certain things to keep in mind:

- The MMU can only be initialized/updated while in supervisor mode.
- Supervisor mode can be exited by clearing the supervisor bit in register RF.
- Supervisor mode can only be entered by means of an exception or system reset.
- Supervisor mode has its own stack, the supervisor stack, beginning at 0x1000

For more information, see the Interrupts section.

For example, assuming one programs a kernel, the kernel would:

- Set up the MMU to protect its own memory space
- Set up the IVT so that programs can jump to kernel space
- Enter user mode and jump to the main program

In this setup, the kernel is protected from user mode operations and can only be entered by means of an interrupt, which will automatically elevate the CPU privileges to supervisor and (if the IVT is set up properly) jump to kernel code.

## **FLAGS Register**

The FLAGS register (RF) contains bits that describe several internal states of the CPU. Its format is as follows:

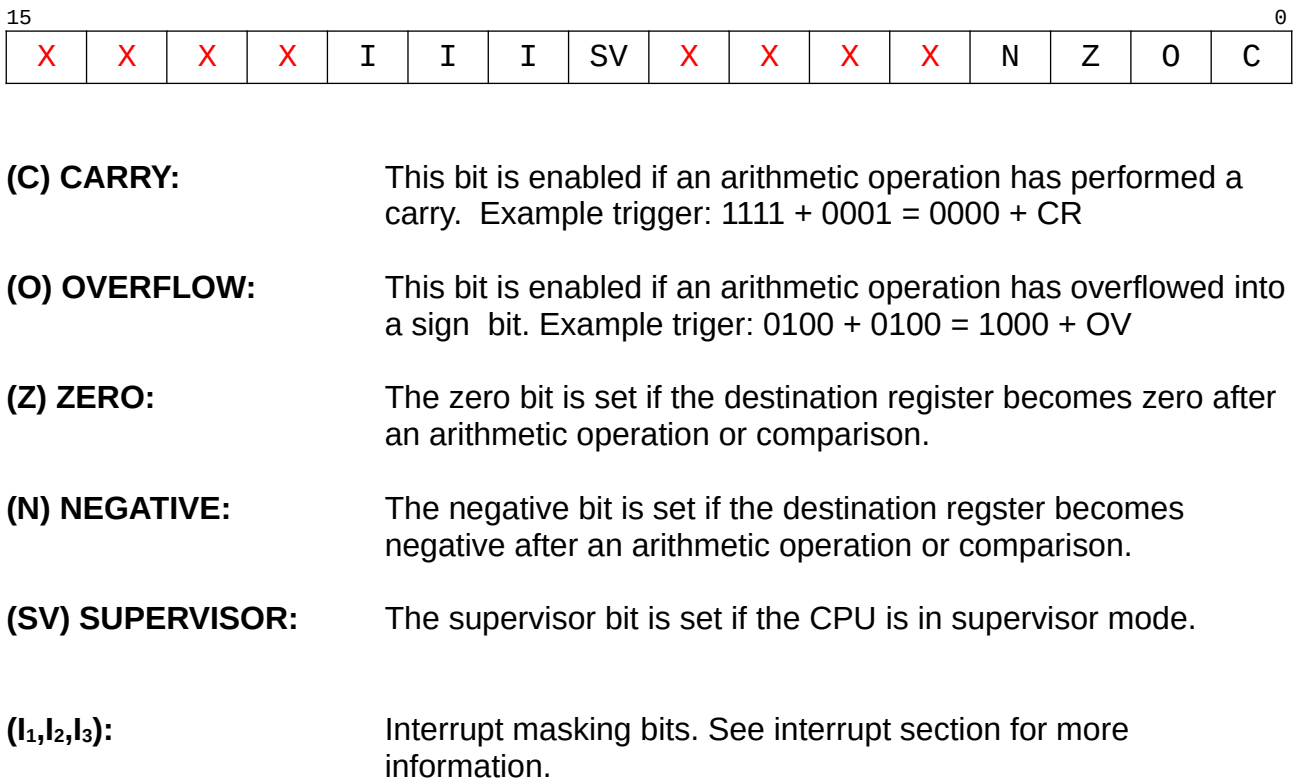

### **Video Memory**

The video memory, addressable from 0xC000 to 0xD7FE, serves the video device. This device is a 93x33 character, ASCII text only graphical terminal with EGA color mode.

The formatting of each character, which occupies 16 bits, is as follows:

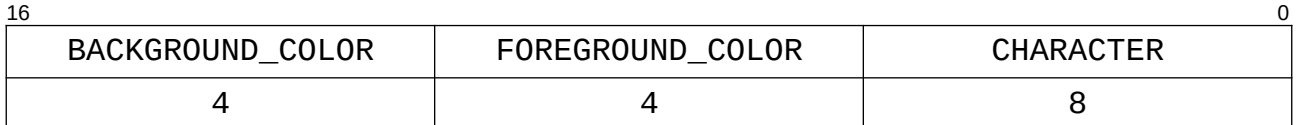

Unfortunately, not all EGA colors are supported natively by ncurses. Those available are as follows:

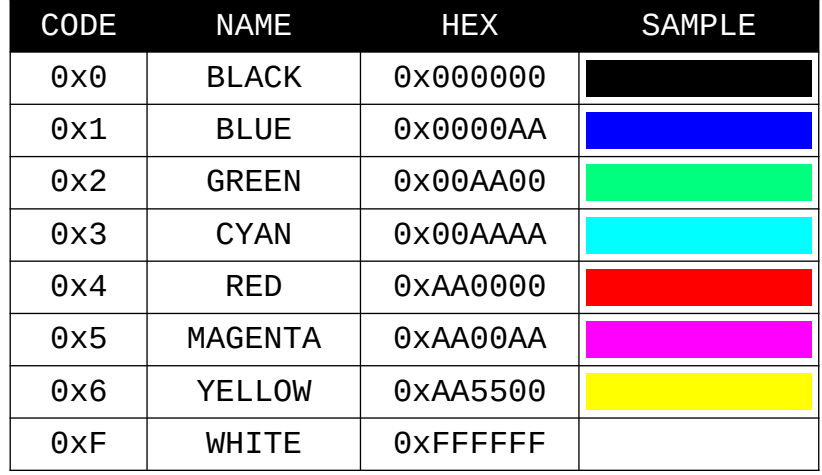

As an example, to produce the folllowing character with red text on a black background:  $\blacksquare$ 

The associated 16 bit code would be:

0000 0100 0101 0010 → 0x0452

To place the character at the top left corner, one would simply write 0x0452 to memory location 0xC000, as such:

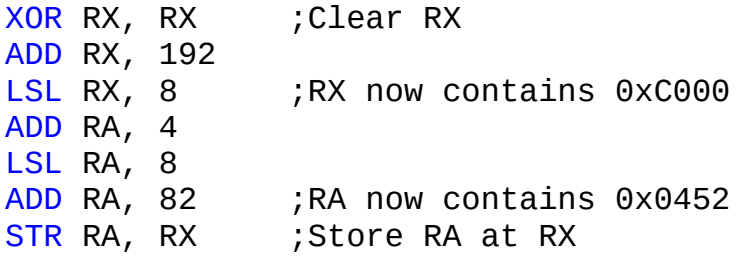

# **Assembler Directives**

The assembler contains several directives that support the creation of variables and offsets to the code in the ROM image. So far, the supported directives are:

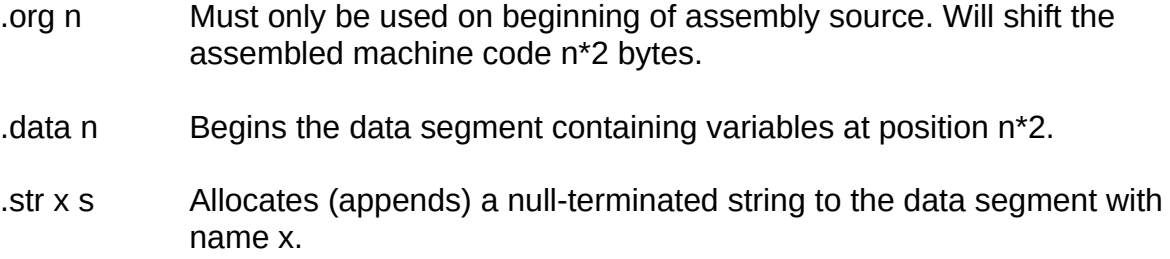

Note that all variable names MUST be single words, ASCII, no spaces!

### **Memory Management Unit**

The Memory Management Unit (MMU) operates as a watchdog between user commands and the memory that they access. On the bus, the MMU occupies 4 Kilobytes of memory from 0xD000 to 0xDFFF. In order to write to the MMU the CPU MUST be in supervisor (ring 0) mode.

The MMU at is core is simply an array of objects, which can be considered tables, that define which portions of memory belong to the supervisor. Each entry to the MMU has a starting address, and a block size. As such, the formatting of an entry is as follows:

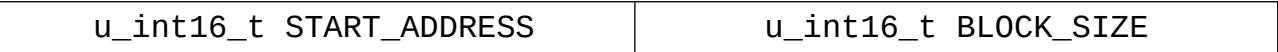

The starting address references where the protected memory segment begins, and the block size determines how many words the segment occupies. For example, if one wishes to protect a segment of memory from 0x2000 to 0x2100, this means the starting adress is 0x2000 and the block size is 0x100. The entry is then: 0x20000100

If the CPU is in user mode, and an attempt is made to write to memory that the MMU has defined as protected, system interrupt 0 (PRIVILEGE\_VIOLATION) will be triggered.

### **Interrupt Handling**

When an interrupt is triggered, such as a RESET or a software interrupt such as INT n, the CPU will enter supervisor mode. There are several steps taken by the processor for such a context switch, they are:

- 1. Processor enters Supervisor (Ring 0) mode
- 2. Base pointer switches to the supervisor stack at base address 0x1000
- 3. User frame pointer is pushed onto the supervisor stack, new FP is 0x0FFE
- 4. Flags register is pushed onto the supervisor stack
- 5. Program counter is pushed onto the supervisor stack
- 6. Program counter is loaded with the corresponding address from the *Interrupt Vector Table (IVT)* at location 0x0000, starting the *Interrupt Service Routine*

At the end of the interrupt, the command RTI (Return from Interrupt) is issued, and the processor performs the following actions:

- 1) Program counter is popped from the supervisor stack
- 2) Flags register is popped from the supervisor stack
- 3) User stack is returned to its previous state
- 4) Processor enters User (Ring 1) mode

Traditionally, the IVT resides in protected memory space and therefore cannot be modified in ring 1 mode. The proper procedure for initializing the IVT is to load the addresses of the ISRs into the IVT address space and then switch to ring 1, as seen in the following example where we set the ISR for System Interrupt 1 to a function at address 0x0400:

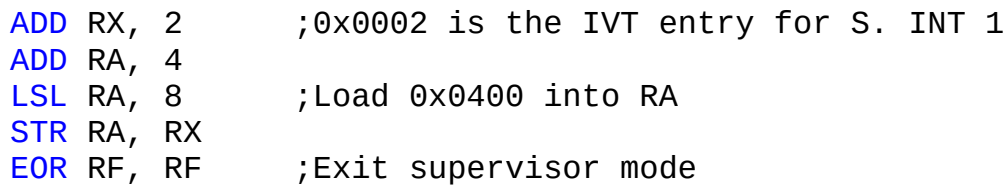

There are system reserved interrupts from 0 to 7. These interrupts occupy address space 0x0000 through 0x0010, after which the software interrupt vector table begins. For example, a call to opcode INT 1 will jump to the location provided at IVT address 0x0026. The following is a list of interrupts:

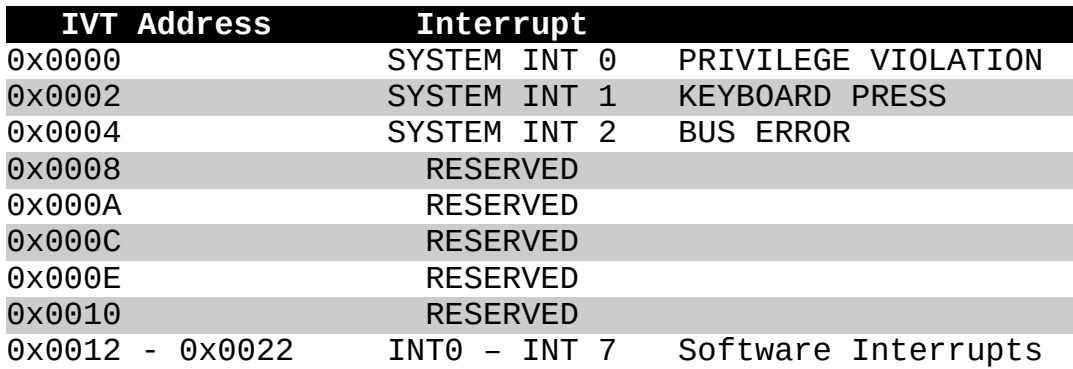

#### **Registers**

The NAME CPU has 11 internal registers, each 16 bits wide. They are:

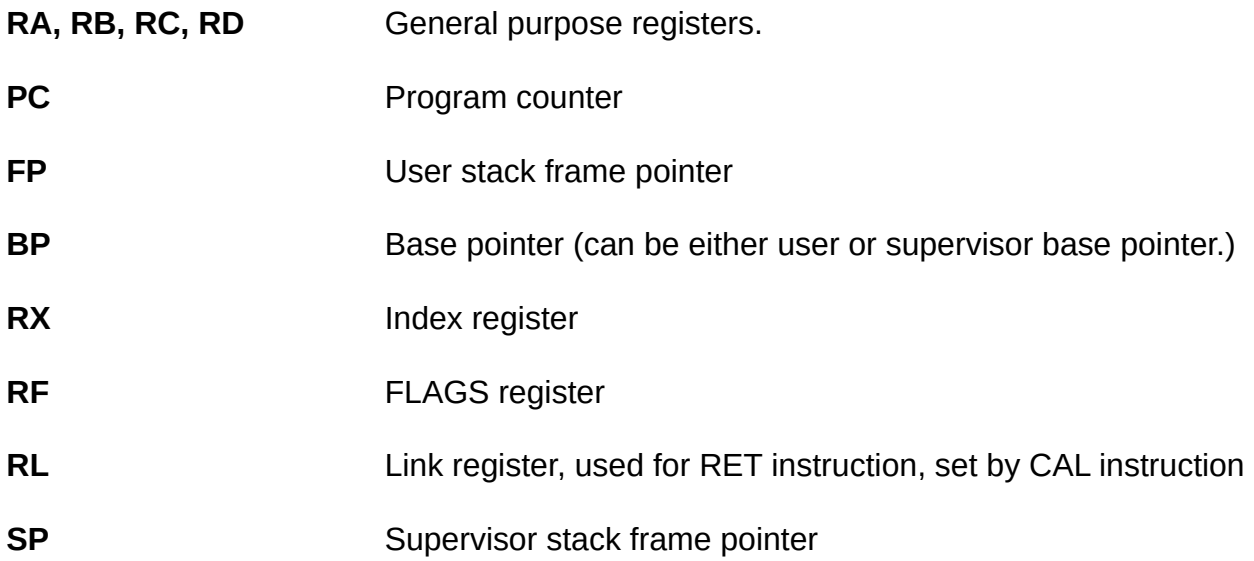

<u> 1989 - Johann Barbara, martxa alemaniar a</u>

When in user mode, registers PC, RF, and SP cannot be written to by any instruction They are only wrteable in supervisor mode.

### **General Purpose I/O Ports**

The NAME CPU employs memory-mapped I/O residing at address space 0xE000 to 0xFFFF. Currently, there is only one device mapped to this address space: the keyboard.

The keyboard occupies the first word of GPIO memory from 0xE000 to 0xE001, and this word is set to the last key that was pressed. The format is as follows:

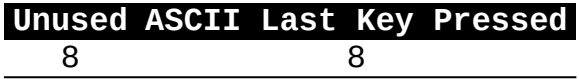

To toggle keybaord mode in the UI, press ESC.